# Introduction to OSPF

Mark Tinka

# **Routing and Forwarding**

- Routing is not the same as Forwarding
- Routing is the building of maps
  - Each routing protocol usually has its own routing database
  - Routing protocols populate the forwarding table
- Forwarding is passing the packet to the next hop device
  - Forwarding table contains the best path to the next hop for each prefix
  - There is only ONE forwarding table

#### **OSPF** Background

- Developed by IETF RFC1247
  - Designed for Internet TCP/IP environment
- OSPF v2 described in RFC2328/STD54
  - For IPv4 only
- OSPF v3 described in RFC2740
  - Mainly for IPv6
  - Supports the IPv4 address family also
- Link state/Shortest Path First Technology
- Dynamic Routing
- Fast Convergence
- Route authentication

## Link State Algorithm

- Each router contains a database containing a map of the whole topology
  - Links
  - Their state (including cost)
- All routers have the same information
- All routers calculate the best path to every destination
- Any link state changes are flooded across the network
  - "Global spread of local knowledge"

#### Link State Routing

- Automatic neighbour discovery
  - Neighbours are physically connected routers
- Each router constructs a Link State Packet (LSP)
  - Distributes the LSP to neighbours...
  - ...using an LSA (Link State Announcement)
- Each router computes its best path to every destination
- On network failure
  - New LSPs are flooded
  - All routers recompute routing table

# Low Bandwidth Requirements

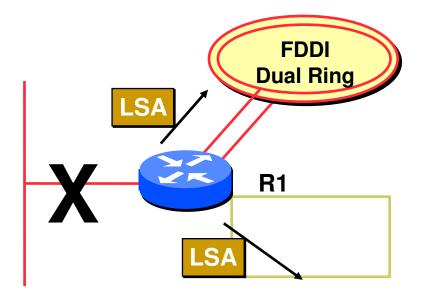

- Only changes are propagated
- Multicast used on multi-access broadcast networks
  - 224.0.0.5 used for all OSPF speakers
  - 224.0.0.6 used for DR and BDR routers

#### "Shortest Path First"

The optimal path is determined by the sum of the interface costs

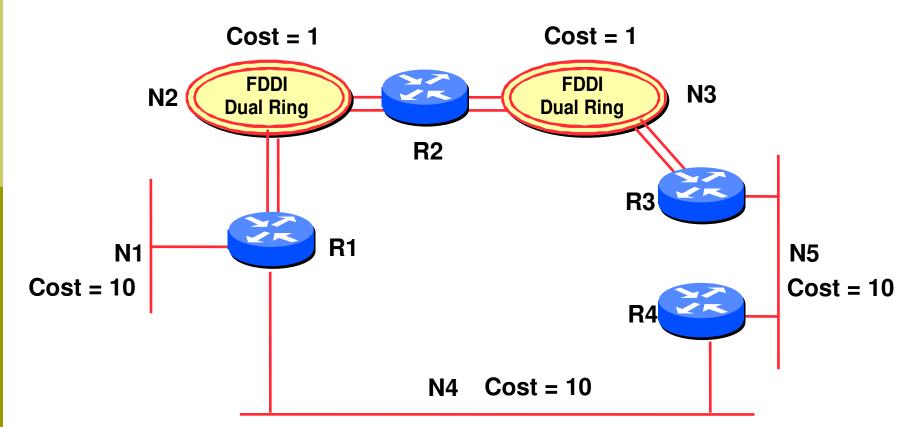

#### Hello Protocol

- Responsible for establishing and maintaining neighbour relationships
- Elects Designated Router on broadcast networks

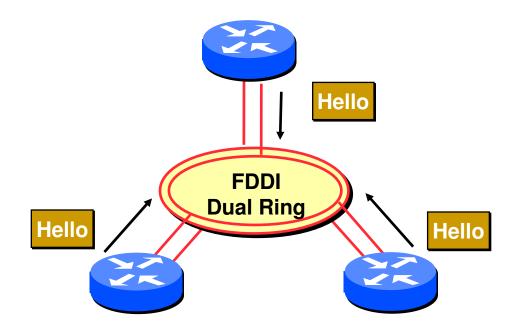

#### Hello Protocol

- Hello Packets sent periodically on all OSPF enabled interfaces
- Adjacencies formed between *some* neighbours

#### Hello Packet

Contains information like Router Priority, Hello Interval, a list of known neighbours, Router Dead Interval, and the network mask

#### Trade Information using LSAs

- LSAs are added to the OSPF database
- LSAs are passed on to OSPF neighbours
- Each router builds an identical link state database
- SPF algorithm run on the database
   Forwarding table built from the SPF tree

#### □ When change occurs:

- Announce the change to all OSPF neighbours
- All routers run the SPF algorithm on the revised database
- Install any change in the forwarding table

#### **Broadcast Networks**

- These are network technologies such as Ethernet and FDDI
- Introduces Designated and Backup Designated routers (DR and BDR)
  - Only DR and BDR form full adjacencies with other routers
  - The remaining routers remain in a "2-way" state with each other
    - If they were adjacent, we'd have n-squared scaling problem
  - If DR or BDR "disappear", re-election of missing router takes place

#### **Designated Router**

- One per multi-access network
  - Generates network link advertisements for the multiaccess network
  - Speeds database synchronisation

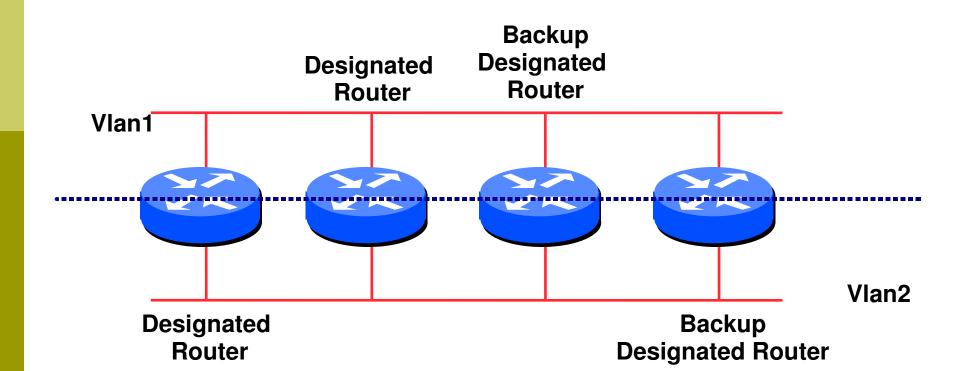

#### **Designated Router**

- All routers are adjacent to the DR
  - All routers are adjacent to the BDR also
- All routers exchange routing information with DR

   (..)
  - All routers exchange routing information with the BDR
- DR updates the database of all its neighbours
  - BDR updates the database of all its neighbours
- This scales! 2n problem rather than having an nsquared problem.

#### **Designated Router**

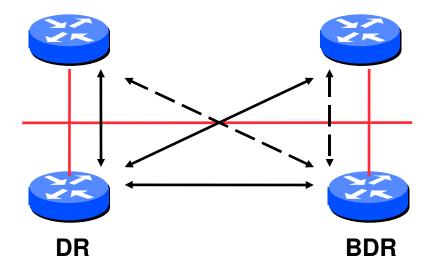

Adjacencies only formed with DR and BDRLSAs propagate along the adjacencies

# **Designated Router Priority**

- Determined by interface priority
- Otherwise by highest router ID
  - (For Cisco IOS, this is address of loopback interface, otherwise highest IP address on router)

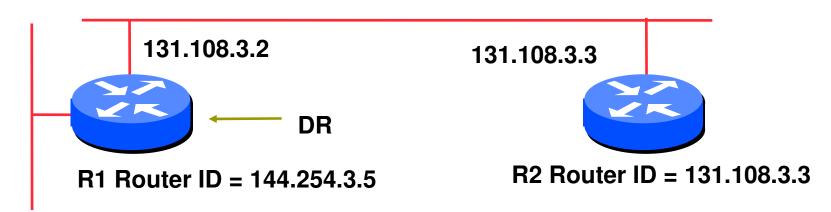

144.254.3.5

#### More Advanced OSPF

- OSPF Areas
- Router Classification
- OSPF route types
- Route authentication
- Equal cost multipath

#### **OSPF** Areas

- Group of contiguous hosts and networks
- Per area topological database
  - Invisible outside the area
  - Reduction in routing traffic
- Backbone area contiguous
  - All other areas must be connected to the backbone

Virtual Links

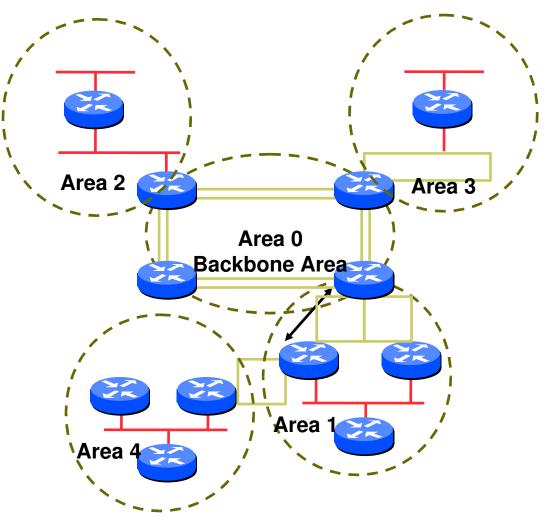

#### **OSPF** Areas

- **D** Reduces routing traffic in area 0
- Consider subdividing network into areas
  - Once area 0 is more than 10 to 15 routers
  - Once area 0 topology starts getting complex
- Area design often mimics typical ISP core network design
- Virtual links are used for "awkward" connectivity topologies (...)

#### **Classification of Routers**

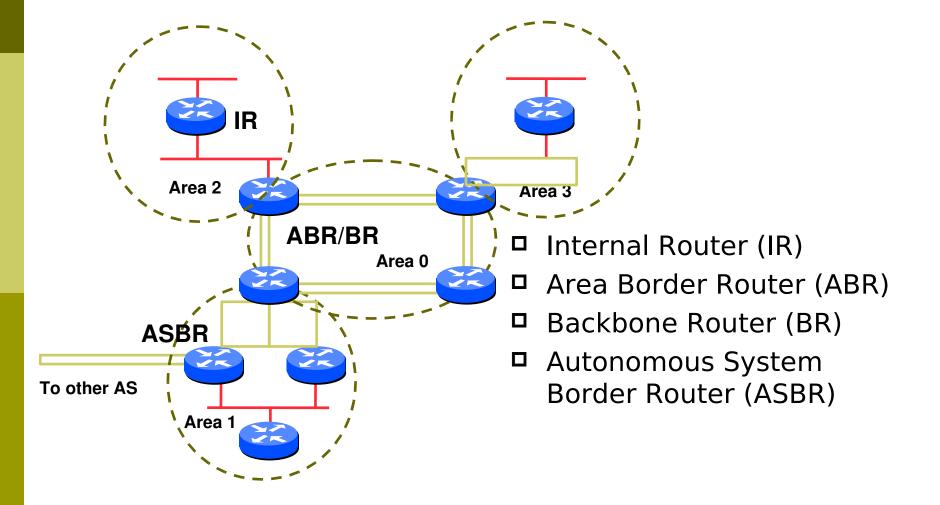

#### **OSPF** Route Types

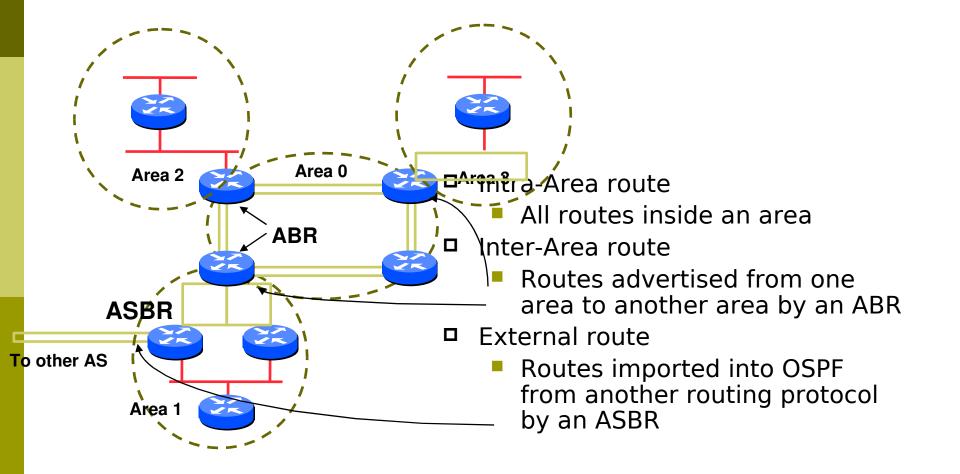

#### **Route Authentication**

Now recommended to use route authentication for OSPF

- ...and all other routing protocols
- Susceptible to denial of service attacks
  - OSPF runs on TCP/IP
  - Automatic neighbour discovery
- **D** Route authentication Cisco example:
- router ospf <pid>
  - network 192.0.2.0 0.0.0.255 area 0
- area 0 authentication
- interface ethernet 0/0
  - ip ospf authentication-key <password>

#### Equal Cost Multipath

- If n paths to same destination have equal cost, OSPF will install n entries in the forwarding table
  - Loadsharing over the n paths
  - Useful for expanding links across an ISP backbone
    - Don't need to use hardware multiplexors
    - Don't need to use static routing

#### Summary

- Link State Protocol
- Shortest Path First
- OSPF operation
- Broadcast networks
  - Designated and Backup Designated Router
- Advanced Topics
  - Areas, router classification, external networks, authentication, multipath

OSPFv3

#### **OSPFv3** overview

- OSPF for IPv6
- Based on OSPFv2, with enhancements
- Distributes IPv6 prefixes
- Can distribute IPv4 prefixes (if supported)
- Runs directly over IPv6
- "Ships in the night" with OSPFv2

#### OSPFv3 / OSPFv2 Similarities

- Basic packet types
  - Hello, DBD, LSR, LSU, LSA
- Mechanisms for neighbor discovery and adjacency formation
- Interface types
  - P2P, P2MP, Broadcast, NBMA, Virtual
- LSA flooding and aging
- Nearly identical LSA types

#### v2, v3 Differences

#### OSPFv3 runs on a Link instead of per IP Subnet

- A link by definition is a medium over which two nodes can communicate at link layer
- In IPv6 multiple IP subnets can be assigned to a link and two nodes in different subnets can communicate over this link. Therefore, OSPFv3 runs per link instead of per IP subnet.

#### □ This is specific to (earlier versions of) IOS.

- Separation of prefix & topology information
- OSPFv2 carries IP address information in Type 1 & Type 2 LSA's.
- Makes routers announce both their IP addresses and topology information in the same LSA's.
- A change in an IP address means a Type 1 LSA is originated. But because Type 1 LSA's also carry topology information, a full SPF is run in the local OSPF area – unnecessary; only IP address is affected.
- So only Type 3, 4, 5 and 7 LSA's trigger PRC in OSPFv2, as their only purpose is to signal prefix information (external areas).

#### Generalization of Flooding Scope

- In OSPFv3 there are three flooding scope for LSAs (link-local scope, area scope, AS scope) and they are coded in LS type explicitly
- In OSPFv2 initially only area and AS wide flooding was defined; later opaque LSAs introduced link local scope as well

#### Explicit Handling of Unknown LSA

- The handling of unknown LSA is coded via U-bit in LS type
- When U bit is set, the LSA is flooded with the corresponding flooding scope, as if it was understood
- When U bit is clear, the LSA is flooded with link local scope
- In v2 unknown LSA were discarded

#### Authentication is Removed from OSPF

- a Authentication in OSPFv3 has been removed
  - OSPFv3 relies on IPv6 authentication header since OSPFv3 runs over IPv6
- AuthType and Authentication field in the OSPF packet header have been suppressed
- AH (Authentication Header) provides authentication
- ESP (Encapsulating Security Payload) provides encryption & integrity
- **D** ESP, if used alone, provides both authentication and encryption
- □ AH supported from 12.3T
- ESP supported from 12.4T

- OSPF Packet format has been changed
- The mask field has been removed from Hello packet
- IPv6 prefix is only present in payload of Link State update packet

## Configuring OSPFv3 in Cisco IOS

#### Similar to OSPFv2

- Prefixing existing Interface and Exec mode commands with "*ipv6*"
- Interfaces configured directly
  - Replaces *network* command
  - (Also available in OSPFv2 from IOS 12.4 and most recent 12.0S and 12.2SB, 12.2SR releases).
  - (Called the "Area Command in Interface Mode for OSPFv2" feature).
- "Native" IPv6 router mode
  - Not a sub-mode of router ospf

# Configuration modes in OSPFv3

□ Entering router mode
[no] ipv6 router ospf <process ID>
□ Entering interface mode
[no] ipv6 ospf <process ID> area <area ID>
□ Exec mode
show ipv6 ospf [<process ID>]
clear ipv6 ospf [<process ID>]

#### OSPFv3 Specific Attributes – IOS

Under interface:

ipv6 ospf authentication ipsec spi 256 md5 <passwd>

#### OSPFv3 Configuration Example

```
Router1#
interface POS1/1
 ipv6 address 2001:db8:FFFF:1::1/64
 ipv6 ospf 100 area 0
interface POS2/0
 ipv6 address 2001:db8:1:1::2/64
 ipv6 ospf 100 area 1
ipv6 router ospf 100
Router2#
interface POS3/0
 ipv6 address 2001:db8:1:1::1/64
 ipv6 ospf 100 area 1
```

```
ipv6 router ospf 100
```

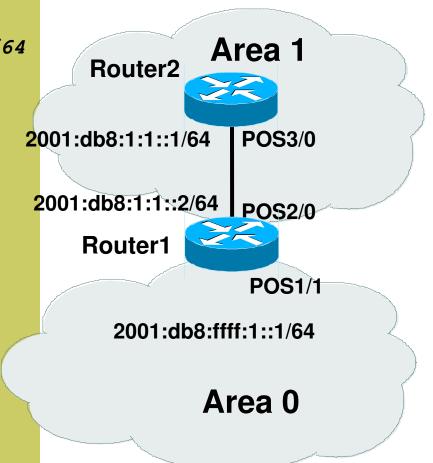

#### OSPFv3 entries in Routing Table

Router2#sh ipv6 route IPv6 Routing Table - 5 entries Codes: C - Connected, L - Local, S - Static, R - RIP, B - BGP U - Per-user Static route II - ISIS L1, I2 - ISIS L2, IA - ISIS interarea O - OSPF intra, OI - OSPF inter, OE1 - OSPF ext 1, OE2 - OSPF ext 2 OI 2001:db8:FFFF:1::/64 [110/2] via FE80::2D0:FFFF:FE60:DFFF, POS3/0 C 2001:db8:1:1::/64 [0/0] via ::, POS3/0 L 2001:db8:1:1::1/128 [0/0] via ::, POS3/0 L FE80::/10 [0/0] via ::, NullO FF00::/8 [0/0] L via ::, NullO

#### OSPFv3 on IPv6 Tunnels over IPv4

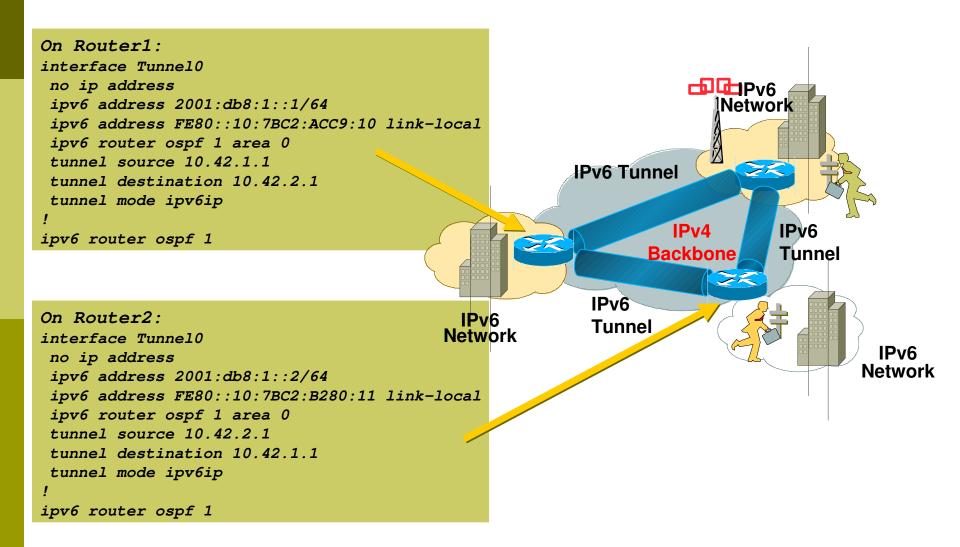

# Introduction to OSPF

**Questions?**